## YouTube Channel report transformation

When your YouTube Channel reports are transferred to BigQuery, the reports are transformed into the following BigQuery tables and views.

When you view the tables and views in BigQuery, the value for **suffix** is the table suffix you configured when you created the transfer.

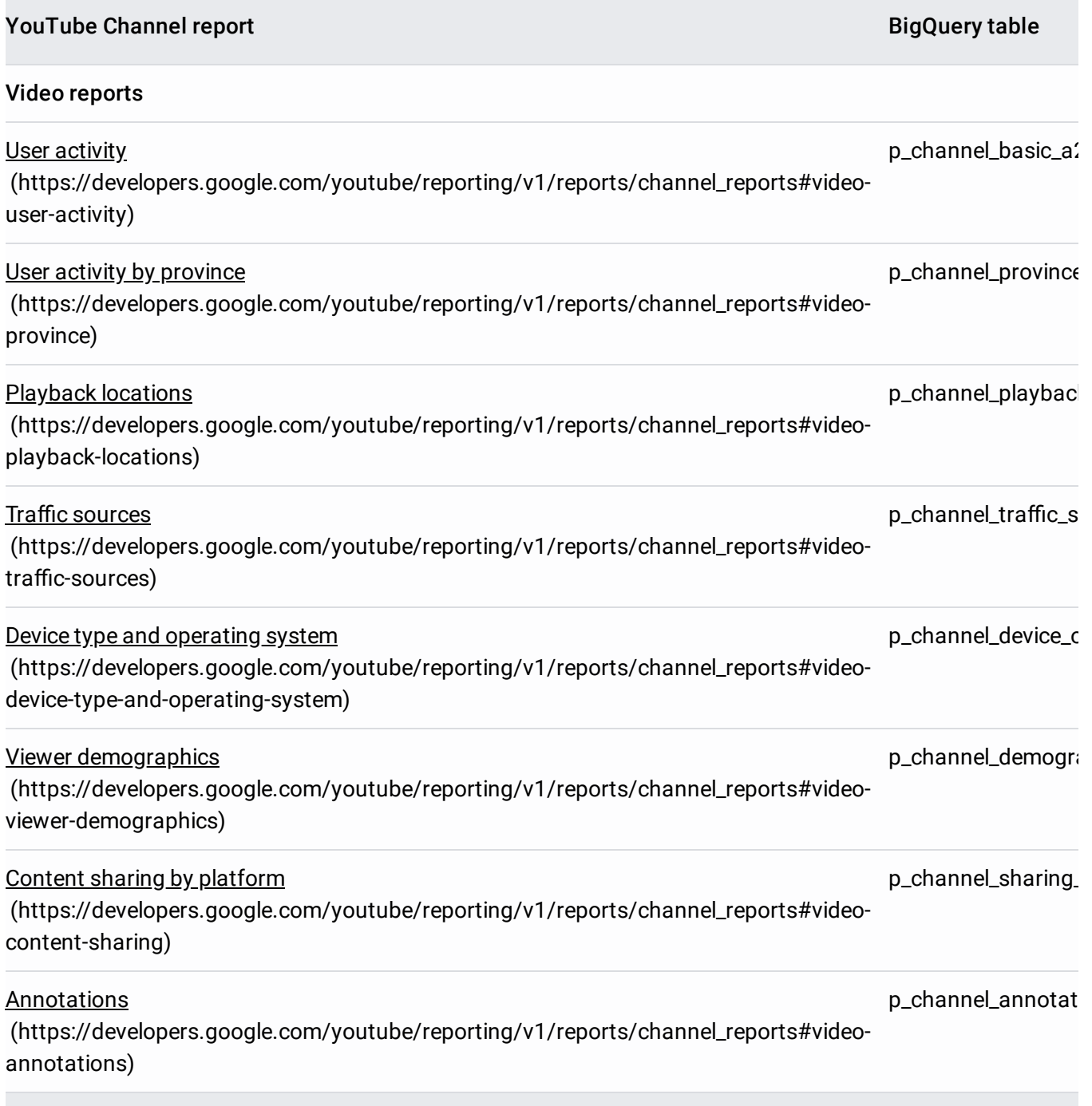

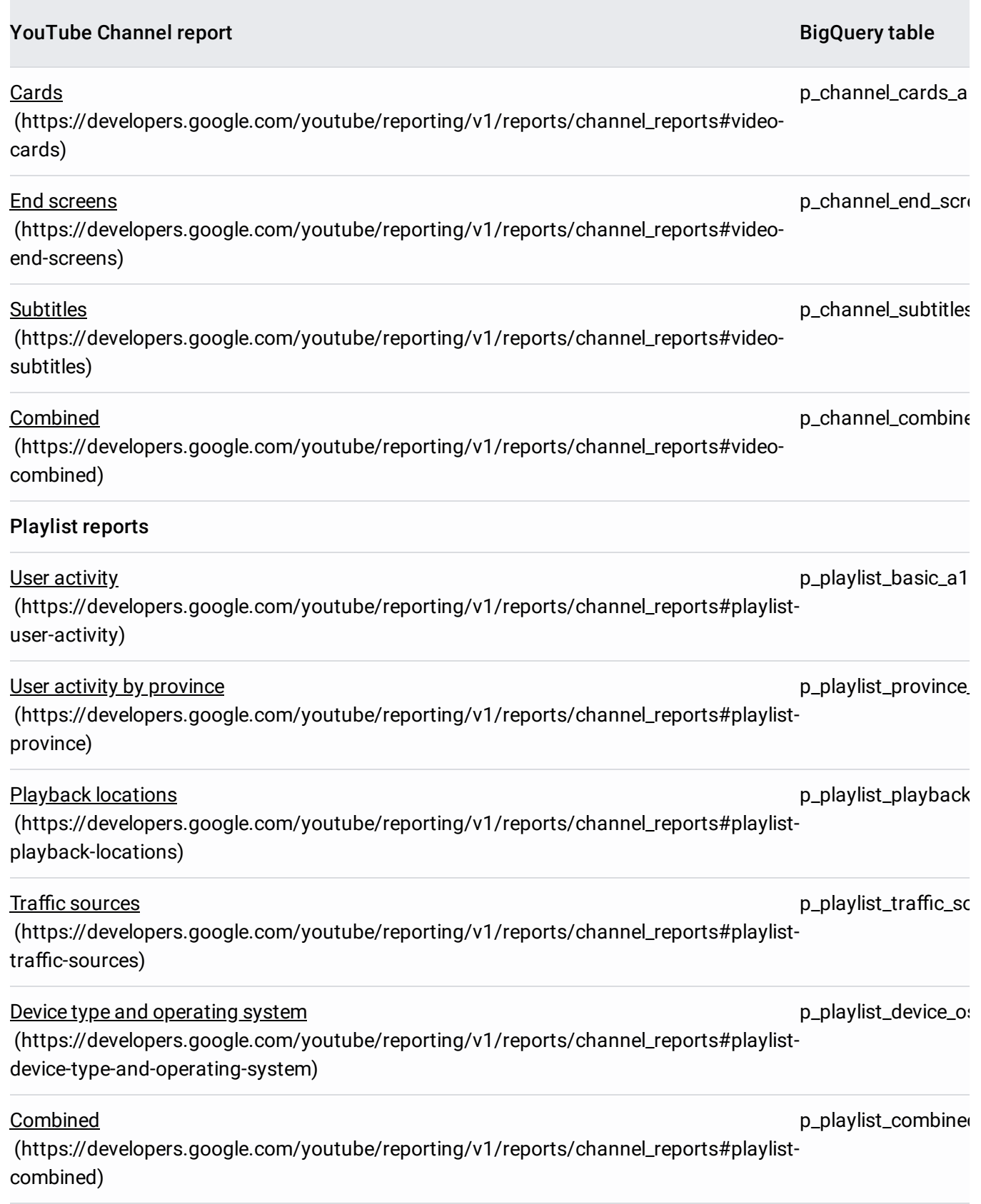

Except as otherwise noted, the content of this page is licensed under the **Creative Commons Attribution 4.0 License** [\(https://creativecommons.org/licenses/by/4.0/\)](https://creativecommons.org/licenses/by/4.0/), and code samples are licensed under the Apache 2.0 License [\(https://www.apache.org/licenses/LICENSE-2.0\)](https://www.apache.org/licenses/LICENSE-2.0). For details, see the Google Developers Site Policies (https://developers.google.com/site-policies). Java is a registered trademark of Oracle and/or its affiliates.

Last updated 2020-06-25 UTC.